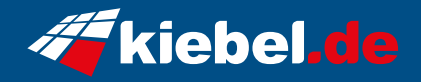

## **Blizzard 12 Intel i9, RTX4060**

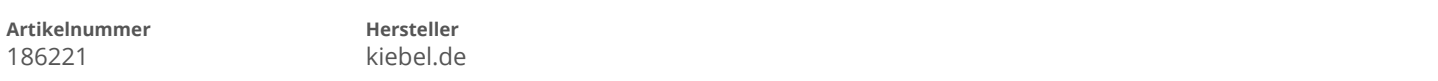

## **Angaben zum Energieverbrauch**

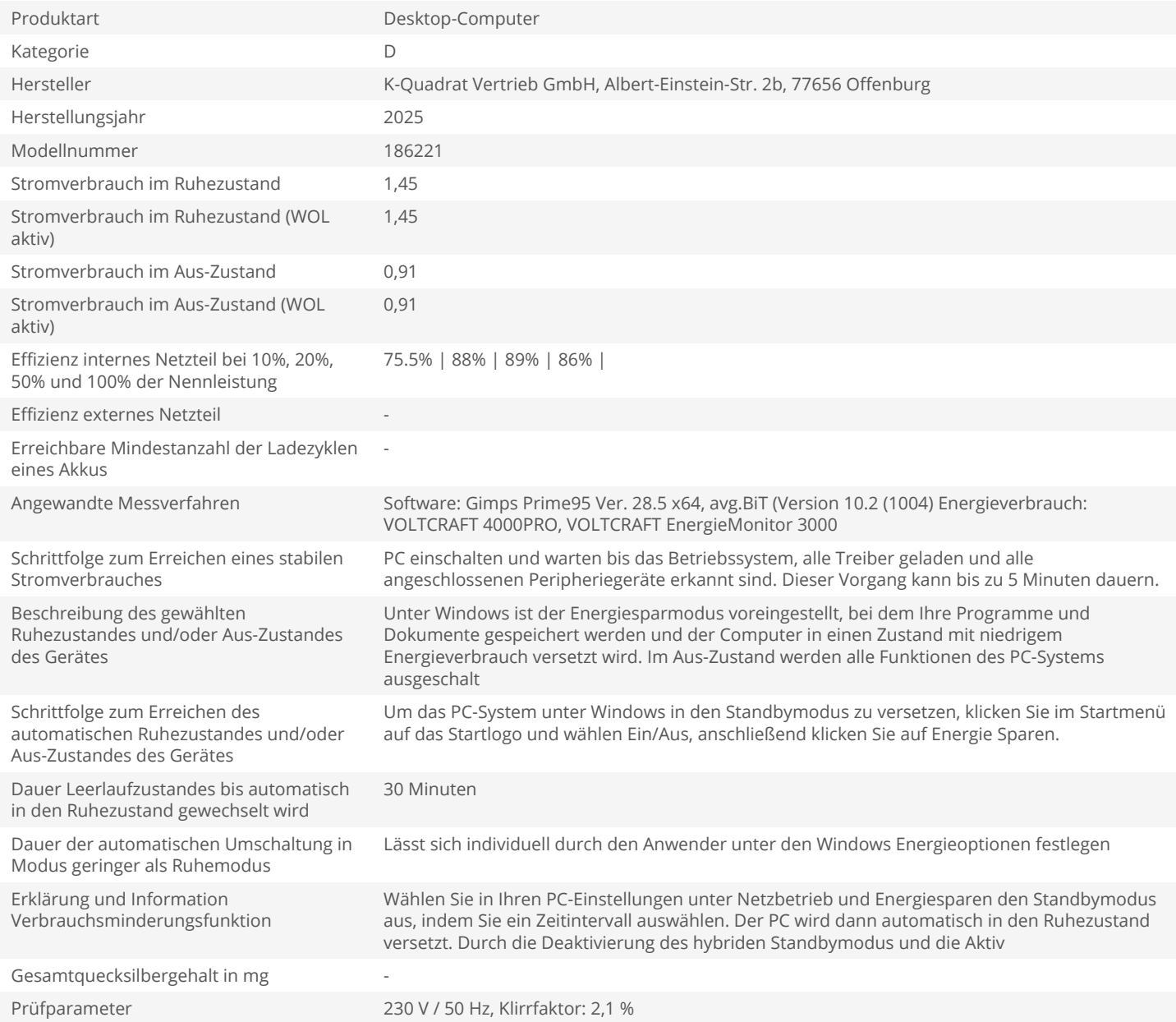